### **テスト設計コンテスト'23 U-30クラス**

## **決勝プレゼン資料**

**2024年1月27日(土)**

### **チーム名:ENQiチルドレン**

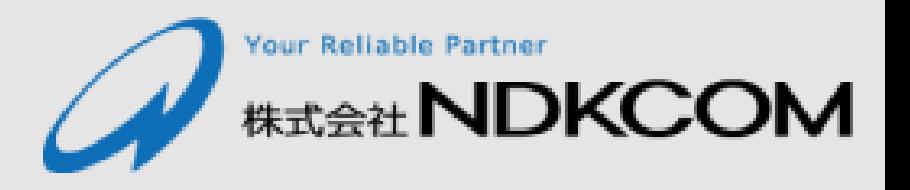

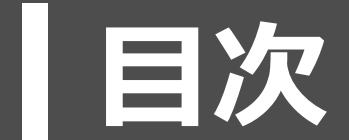

**1. チーム紹介**

- **2. テスト概要**
- **3. 決勝までの経緯**
- **4. テスト設計**
- **5. まとめ**

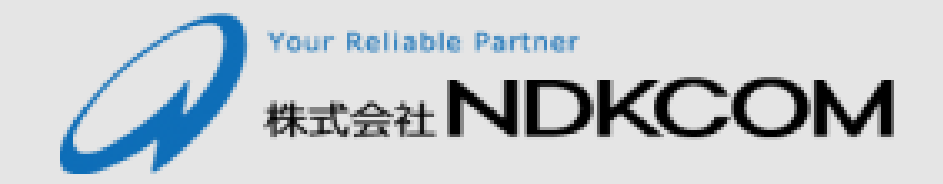

# **チーム紹介**

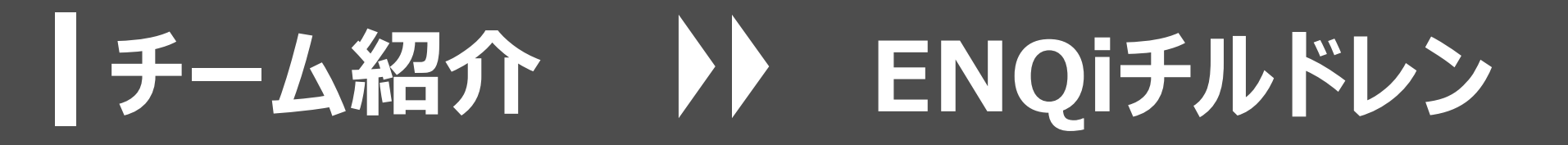

### **のシステムエンジニア 7名 構成**

**入社1年目~5年目の若手、テスト設計に関する知識ゼロからスタート 開発未経験4名、経験者3名もテスト設計の経験なし メンバー:板山・重村・岡田・惣島・笹野・右近・森﨑**

### **チーム名の由来**

**品質改善社内プロジェクト「ENQiプロジェクト」からの派生で発足**

**Evolution for 'NDKCOM software Quality improvement' NDKCOMソフトウェア品質向上のための進化**

#### **「エノキ」と読み、弊社社長「榎 一弘」にもかけている**

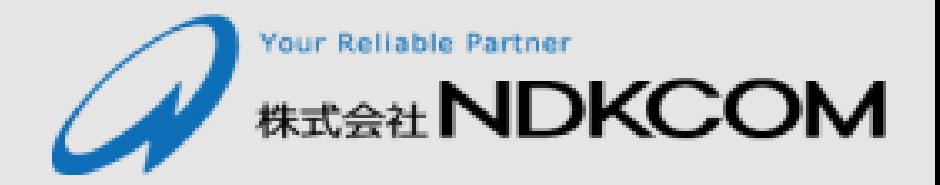

# **テスト概要**

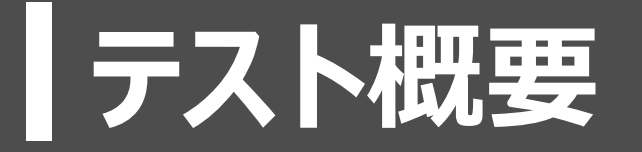

### **テストの対象**

### ■ 割り勘支援アプリ

### **テストの背景**

### ◼ **同じ会社の開発部門から依頼されて、テスト部門がテスト設計を行うことを 想定**

### **テストの目的・目指すこと**

- アプリケーションが用途を満たしていることを確認する
- 読み手を意識して、各成果物の導出過程を示す

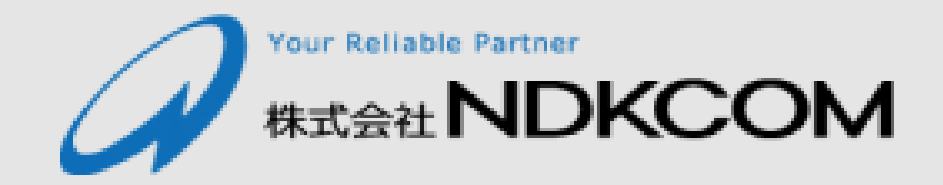

# **決勝までの経緯**

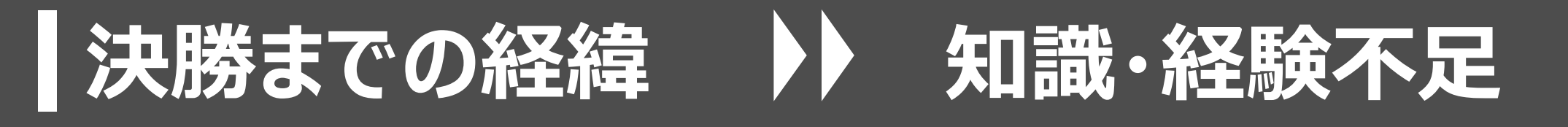

#### **予選時**

**知識・経験がなかったため、具体的にどう成果物を作っていくのか分からず、提供 された昨年の成果物を真似る(参考にする)ことから始めるしかなかった。**

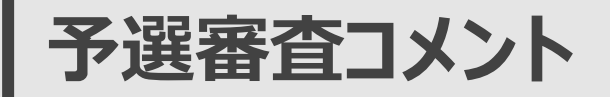

### ◼ **テスト要求分析の甘さ**

- どのように成果物を導出したのか記載されていない
- **「なぜそれをテストするのか」等の情報が不足**
- ◼ **仕様が正しく反映されていない 等々 散々な結果に。**
	-

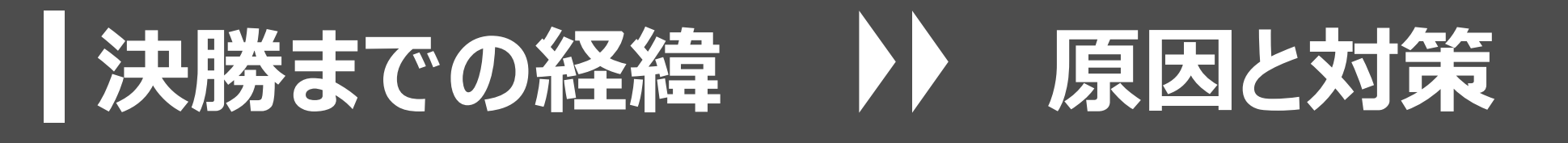

#### **原因**

- 知識・経験不足により、出発地点から間違っていた (意図なく真似た、必 **要そうなものをとりあえず作成した)**
- 各成果物に、結果のみを書き出していた (導出の過程がなかった)
- **仕様の理解不足、各成果物の粒度が不揃い**
- **対策(決勝までの修正方針)**
	- 意図・目的をもつ (何のための成果物か意識する)
	- ◼ **上流工程から見直し、どういう意図で作成したかを示す**
	- ◼ **作成したものを後の工程で活用する、どう活用したかを示す**

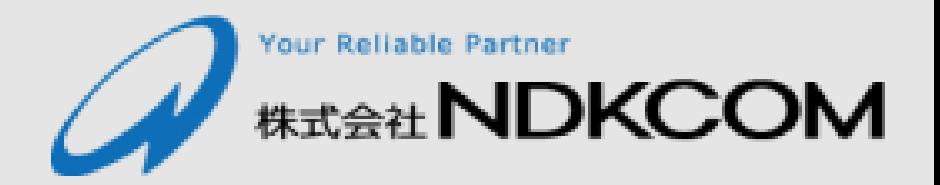

# **テスト設計**

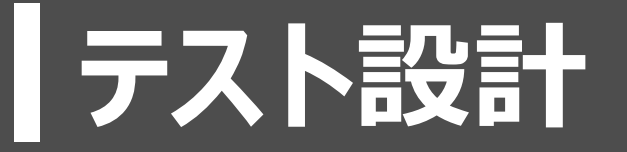

**プロセス(全体像)**

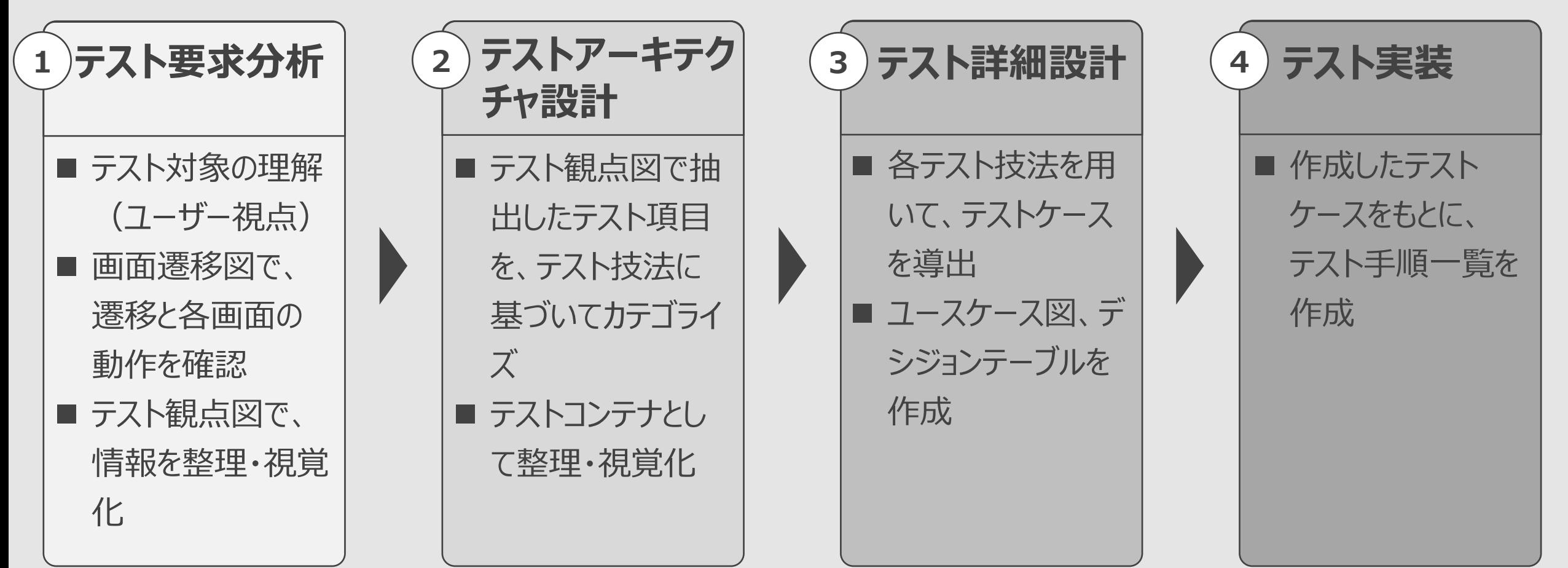

#### **修正前:予選時**

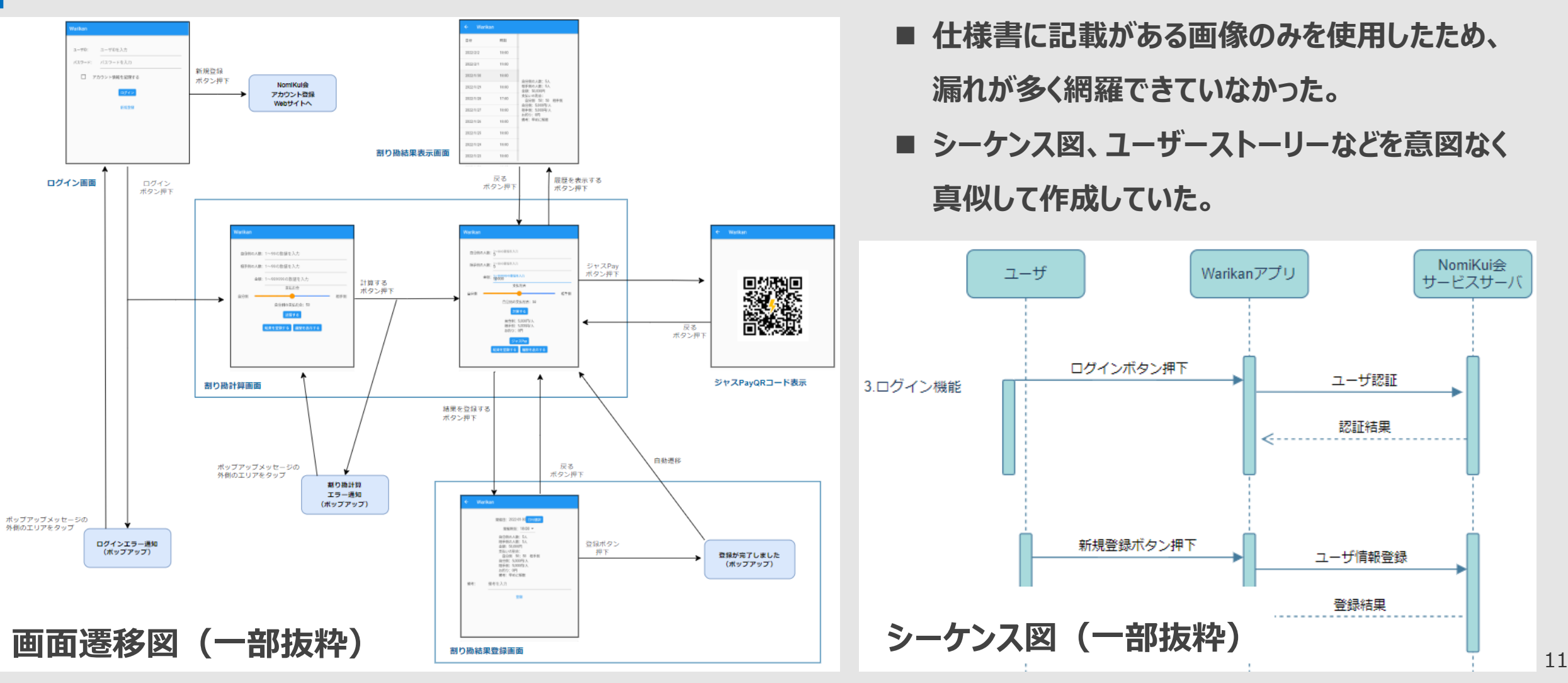

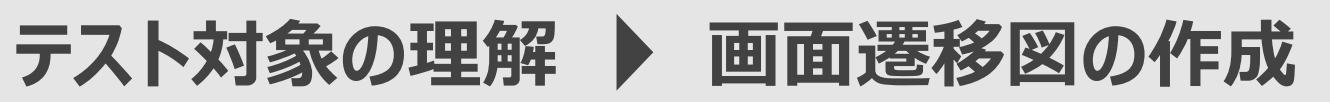

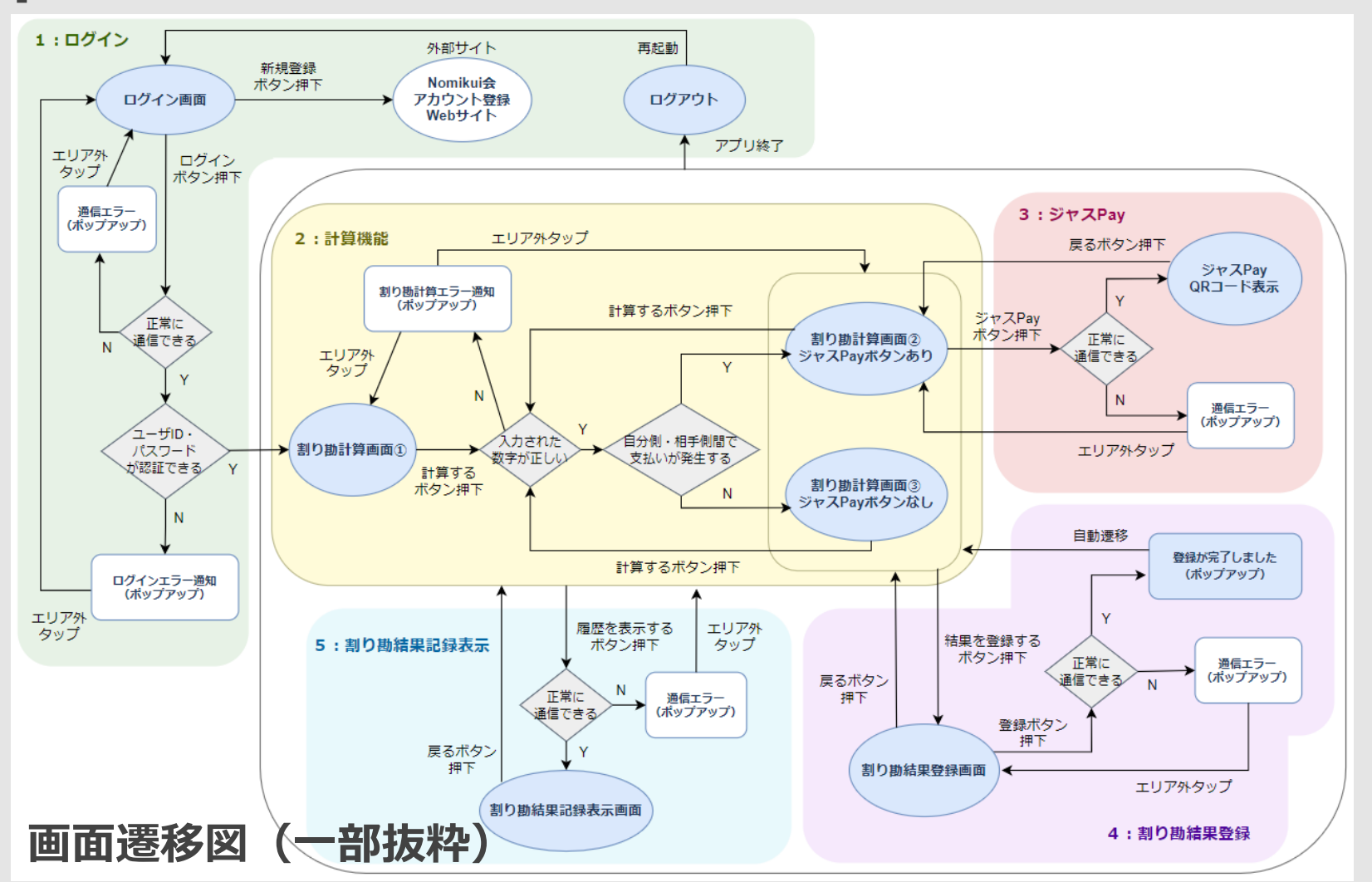

- **ディスカッションを通して、仕様書から漏れ がないように洗い出した。**
- 後の成果物作成に活用できるよう、予選 **時には記載していなかった条件分岐等も 明示した。**

#### **修正前:予選時**

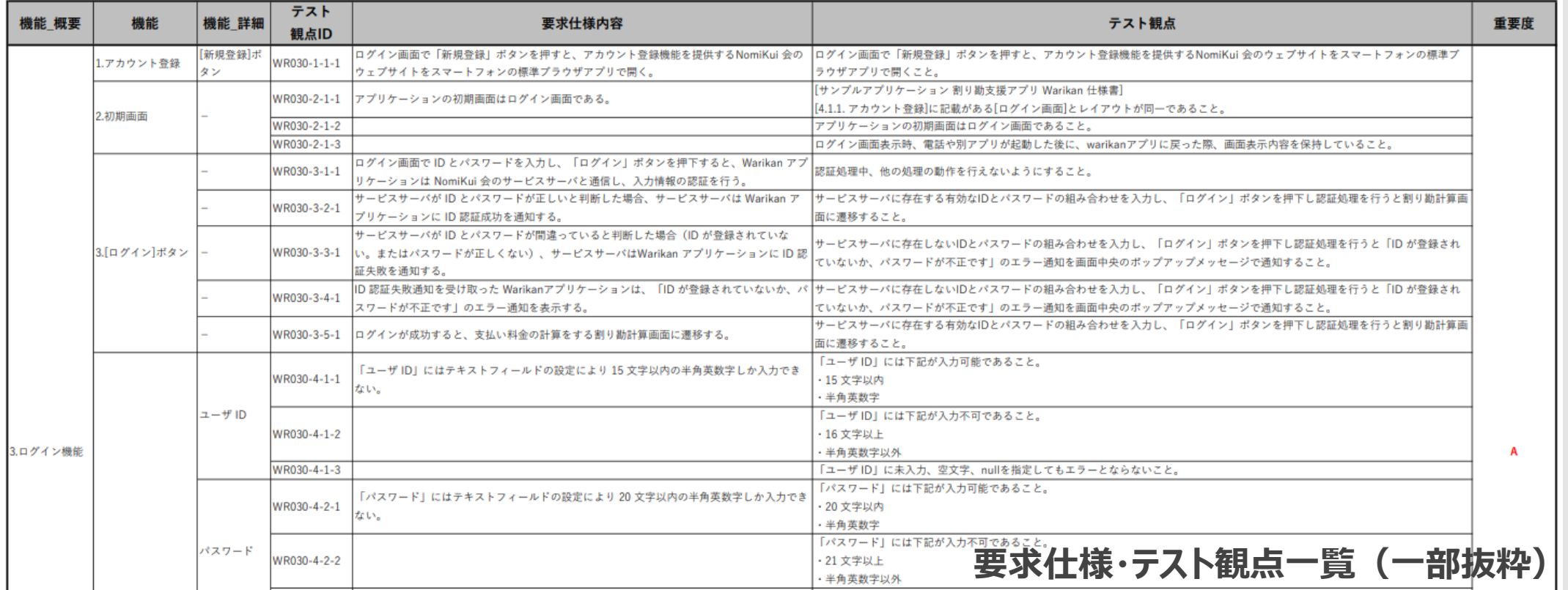

- ◼ **仕様書の内容をそのまま転記しているだけだった。**
- ◼ **真似しながらの作成、理解も曖昧だったため、粒度もバラバラだった。**

**テスト観点図の作成 情報の整理・テストの切り口の確認**

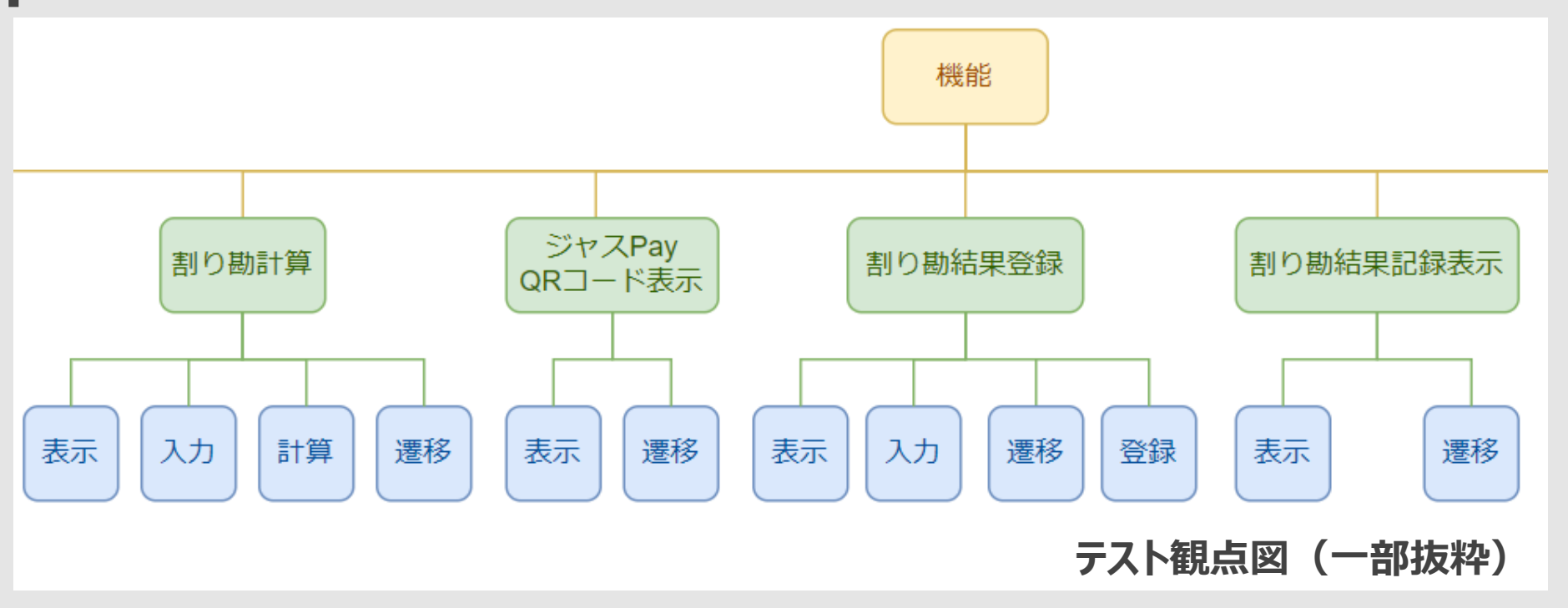

◼ **テスト観点に関する勉強からやり直した。 ※テスト観点・・・テストすべきこと**

**(参考文献:ASTER.テスト設計チュートリアル テスコン編'21.https://www.aster.or.jp/business/contest/doc/2021\_tescon\_V1.0.0.pdf 西 康晴.テスト観点に基づくテスト開発方法論VSTePの概要(ダイジェスト版).https://jasst.jp/symposium/jasst13tokyo/pdf/A2-4.pdf)など**

- ◼ **修正前は粒度が細かすぎて、後のテスト技法を使う工程で困ったため、粒度をある程度大きく考えた。**
- ◼ **画面遷移図、ユーザーストーリーをもとに、ディスカッションを通して、情報を整理・視覚化した。**

## **テスト設計 2.テストアーキテクチャ設計**

**修正前:予選時**

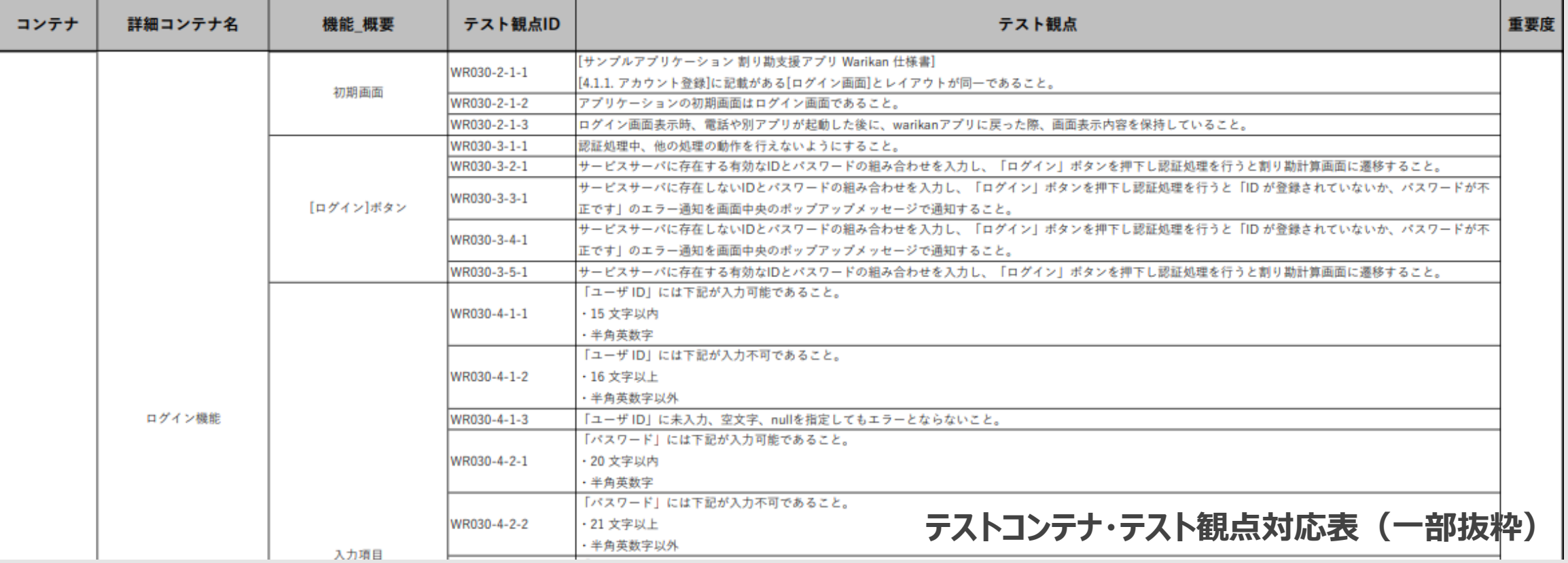

**■ ここでも、真似ることしかできなかった。** 

■ テスト観点を、機能ごとにグループ化 (コンテナ) しただけだった。

### **テスト設計 2.テストアーキテクチャ設計**

#### **テストアーキテクチャ設計 テストコンテナの作成**

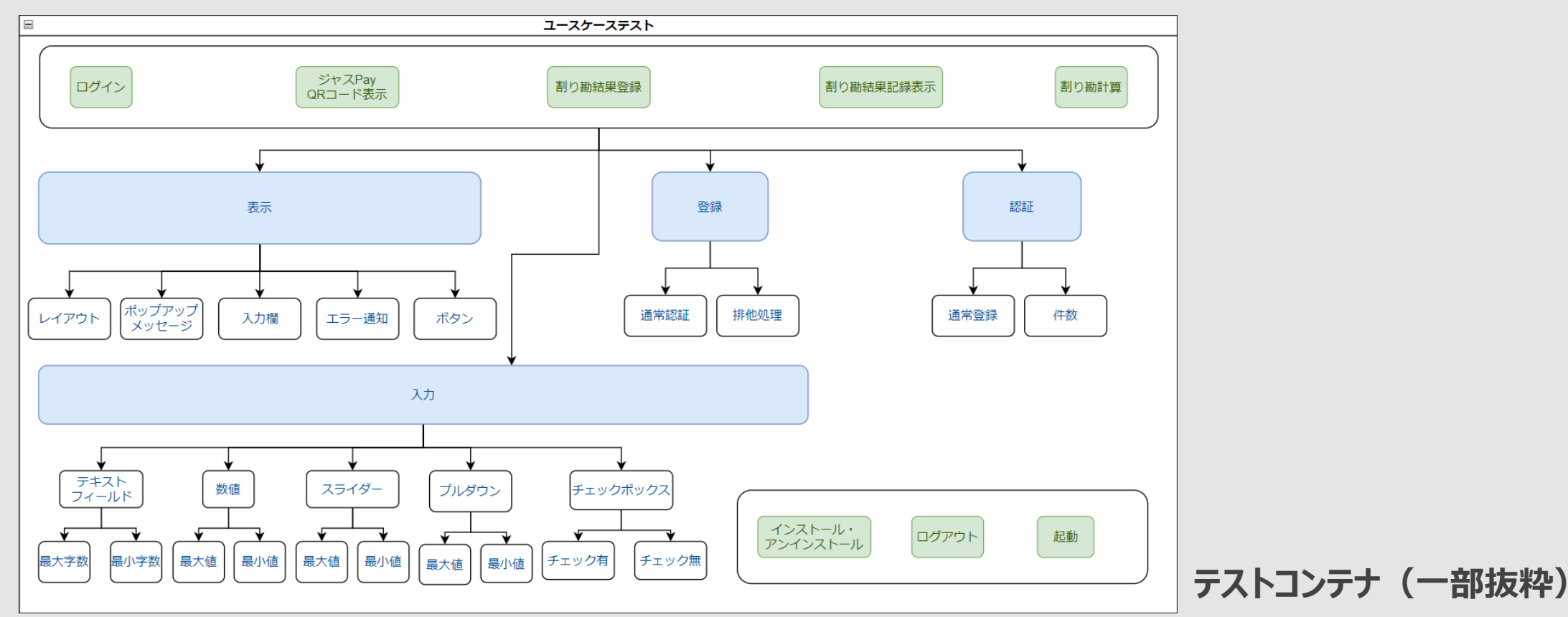

■ 成果物1のテスト観点図などでは、「何をテストするか?」に意識を向けたが、

**ここでは、「どうテストするか?」を考え、テスト観点を整理し、テストの全体像を視覚的に示した。**

### **テスト設計 3.テスト詳細設計**

**修正前:予選時**

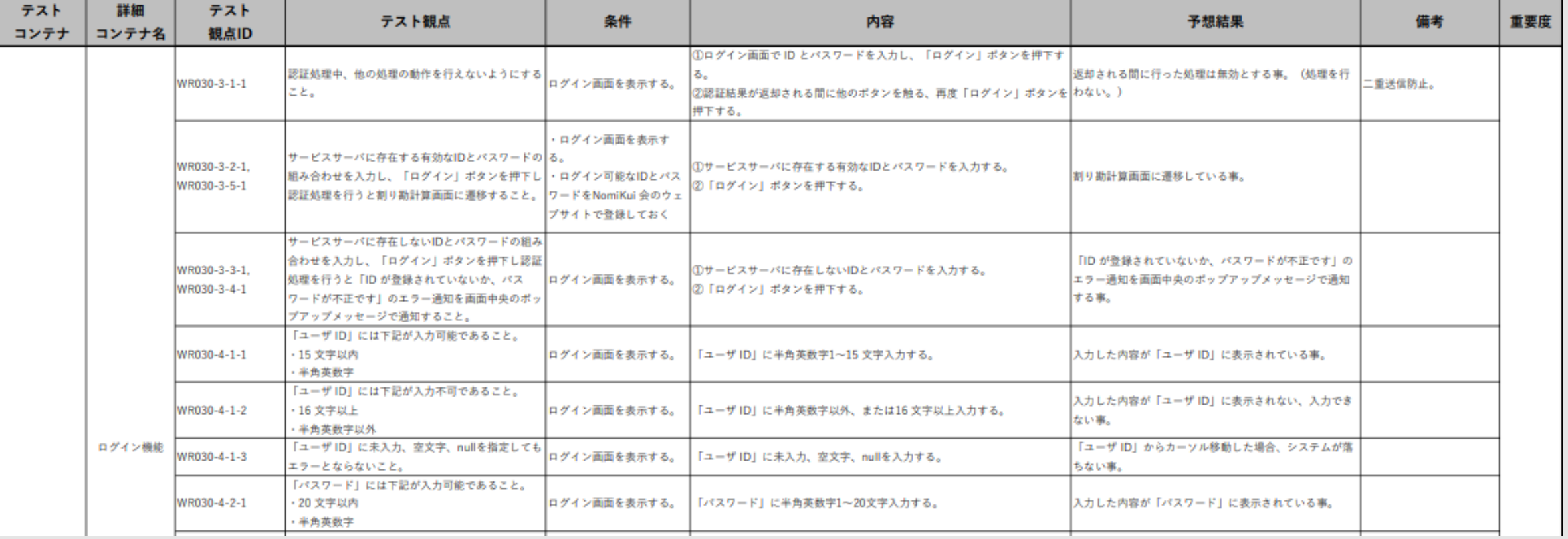

- テスト観点を羅列し、ただ内容(何を入力するか、など)を記載しただけだった。
- ◼ **テスト設計について、よく理解しないまま先に進んできたため、テスト技法について触れていなかった。**

**テストケース一覧(一部抜粋)**

### **テスト設計 3.テスト詳細設計**

#### **テストケースの作成 テスト観点から詳細化**

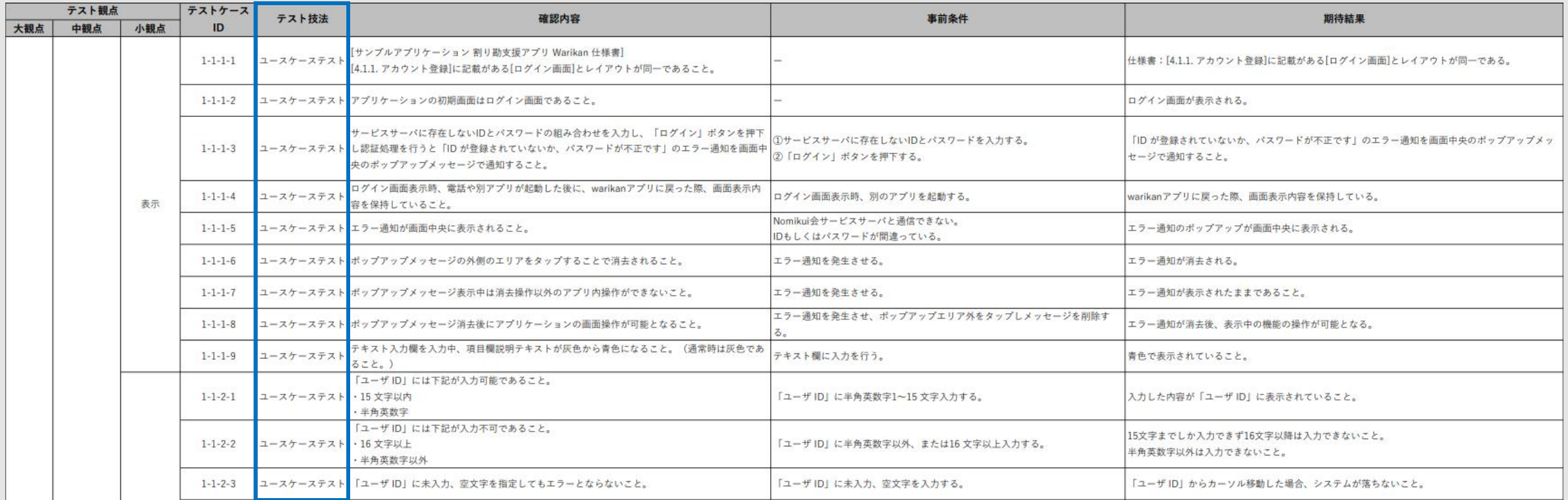

#### ◼ **各テスト技法を用いて、テストケースを導出した。**

**次ページ参照。**

**テストケース一覧(一部抜粋)**

### **テスト設計 3.テスト詳細設計**

### **テストケースの作成 ユースケース図、デシジョンテーブルなどをもとに作成**

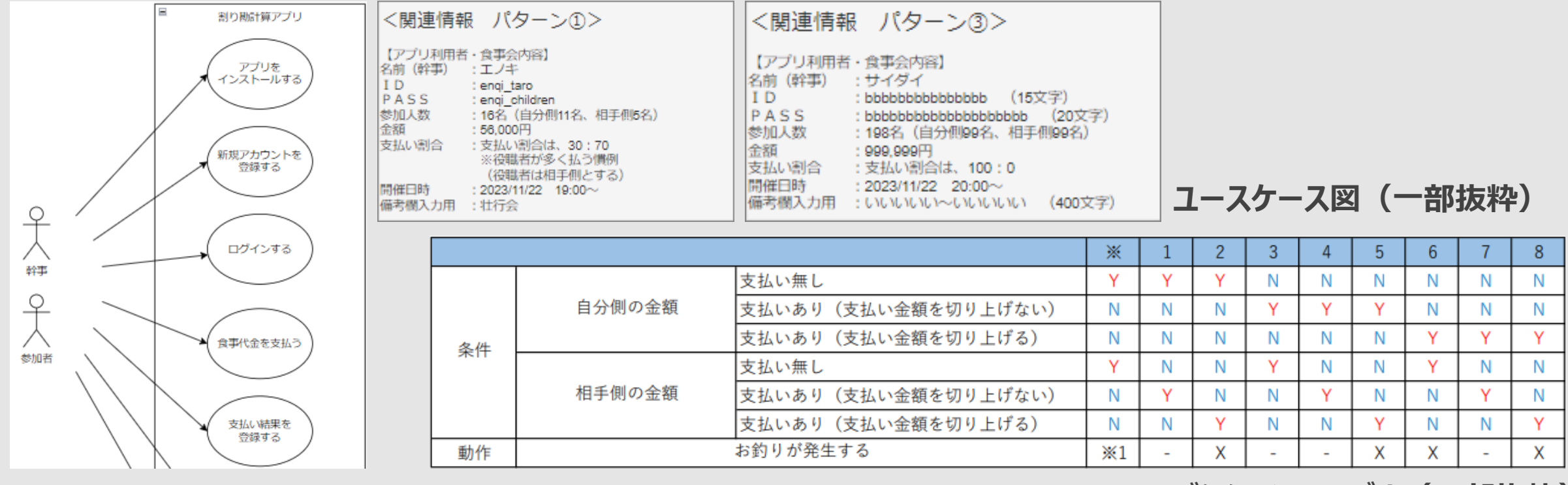

**デシジョンテーブル(一部抜粋)**

- アプリの仕様上、想定される使用方法は概ね同じ(複雑な使用方法はない)であると考え、考えられる入力パターンを **関連情報として作成した。**
- ◼ **デシジョンテーブルで計算パターンを整理することで、効率的に網羅したテストケースを作成した。**

### **テスト設計 4.テスト実装**

**修正前:予選時**

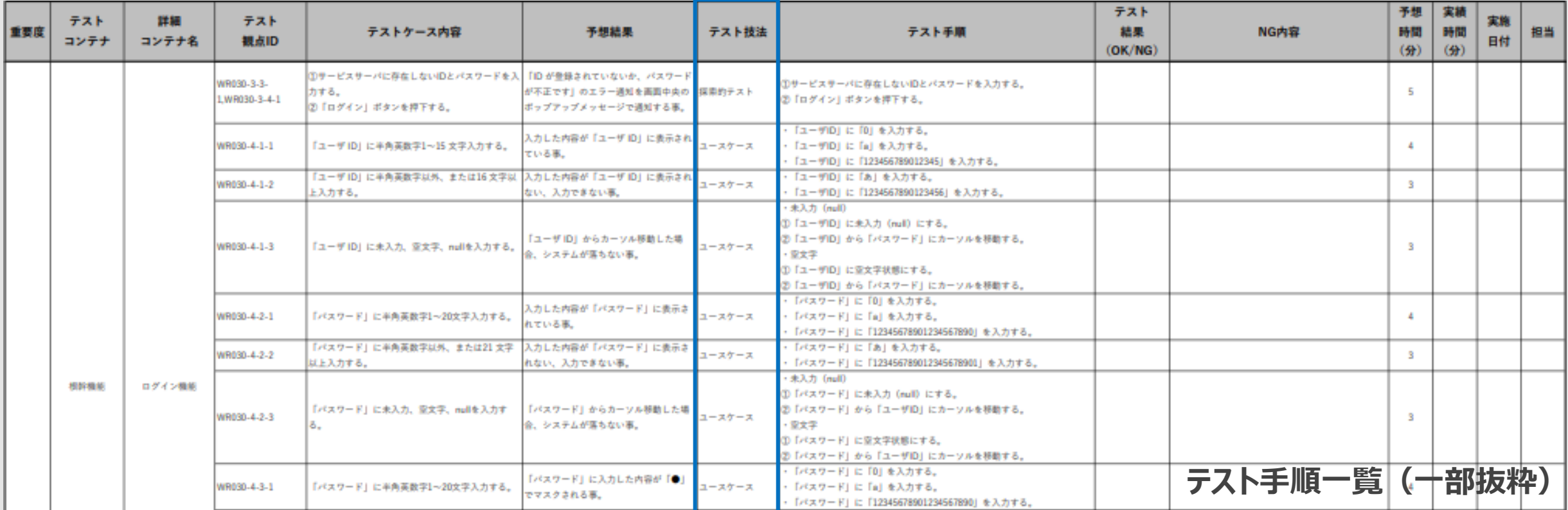

■ ここでテスト技法に触れたが、本来は一つ前の「テスト詳細設計」段階において、テストケースを導出するためにテスト技法 **を使う必要があった。 予選時はこの辺りの理解がないまま、とにかく完成を目指して作成していた。**

### **テスト設計 4.テスト実装**

### **テスト手順一覧の作成 テストが実行できるようにテスト値などを追加**

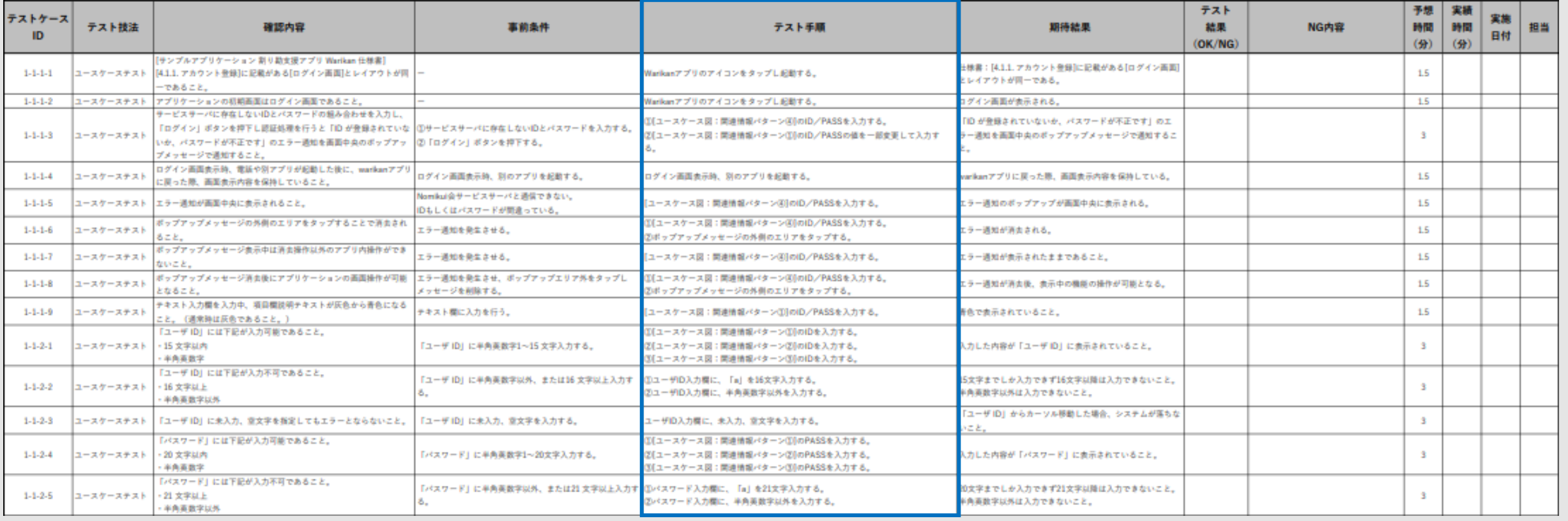

#### **■ テストケースに具体的なテスト値などを追加。**

◼ **テスト実行者のことも考え、テスト結果・NG内容・実績時間などの記入欄を設け、使用性を考慮した。**

**テスト手順一覧(一部抜粋)**

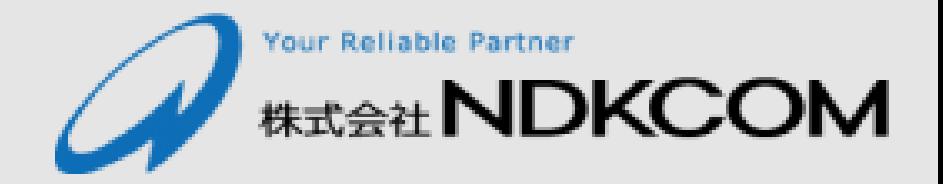

# **まとめ**

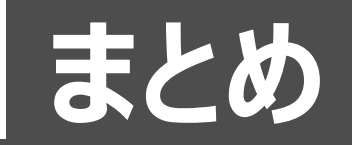

#### **予選後のフィードバック会**

◼ **フィードバック会でいただいたコメントが非常に勉強になった。**

■ 多くの間違い・勘違いに気付くことができた。

#### **成果物の大幅なアップデートが可能となった。**

#### **気づき・学び**

- 予選: 本質を理解せず、真似するだけの作業には限界があった。各成果物が何のための **資料なのかよくわからず進めていたため、関連性が薄い資料を作成してしまった。**
- 決勝 : テスト設計に関する理解からやり直すことで、 以前よりは関連性が明確になった。 **テスト観点について、粒度を大きく可視化(複雑すぎないように注意)したことで、シンプ ルになり、後の工程の成果物が作成しやすくなった。**

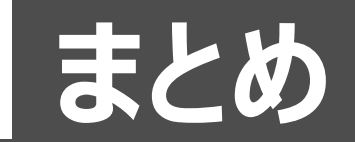

### **成長**

■分からないなりに、勉強しながら進めることで、テスト設計の基礎を学ぶことが **できた。**

■テスト設計のプロセスを試行錯誤しながら一通り経験したことで、実務でも活 **かせる知識・経験を得ることができた。**

■実際に、弊社の開発活動におけるテスト部分の手法を見直すことができてお

**り、品質向上を目指している。**

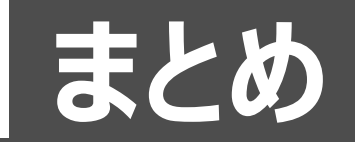

### **成長(ソフトウェア技術者資格認定について)**

■本コンテストへの参加がきっかけで、ソフトウェアテストの知識が深まり、 メン **バー7名全員が、JSTQB FL試験に合格できた。 また、メンバーの中には、AL(TA)試験に挑戦し合格した者も。** ◼**上記活動も一助となり、弊社NDKCOMは、九州に本社を置く企業としては 初となる「Platinum Partner」の認証を取得することができた。**

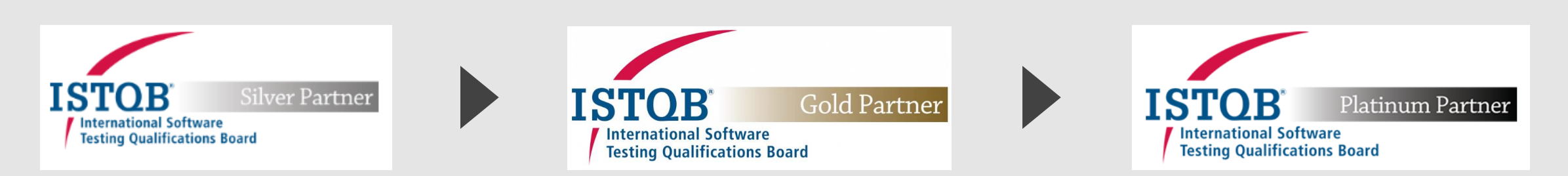

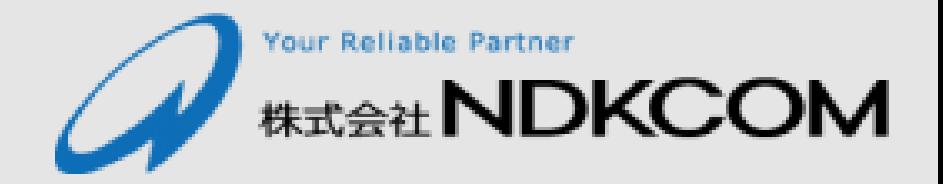

# **おわり**

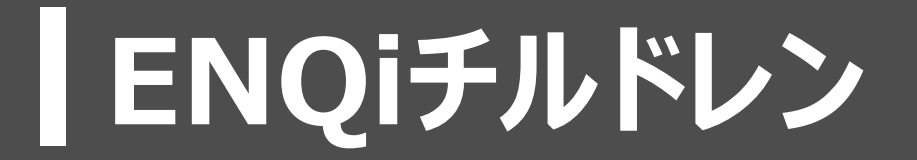

### **ご清聴ありがとうございました**

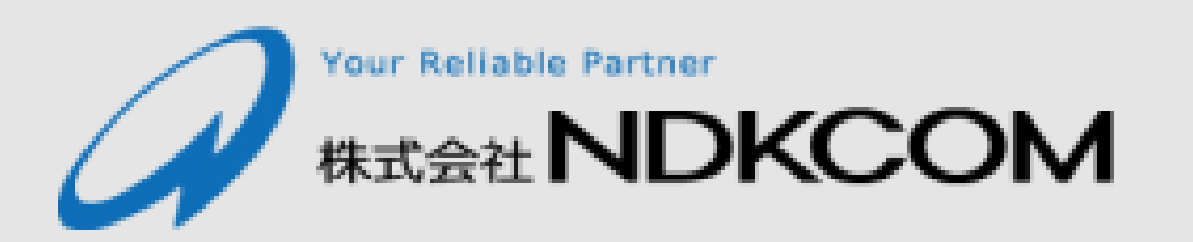